## GARZI U.P.U.-S.M.U.R.D. S.J.U. RESITA

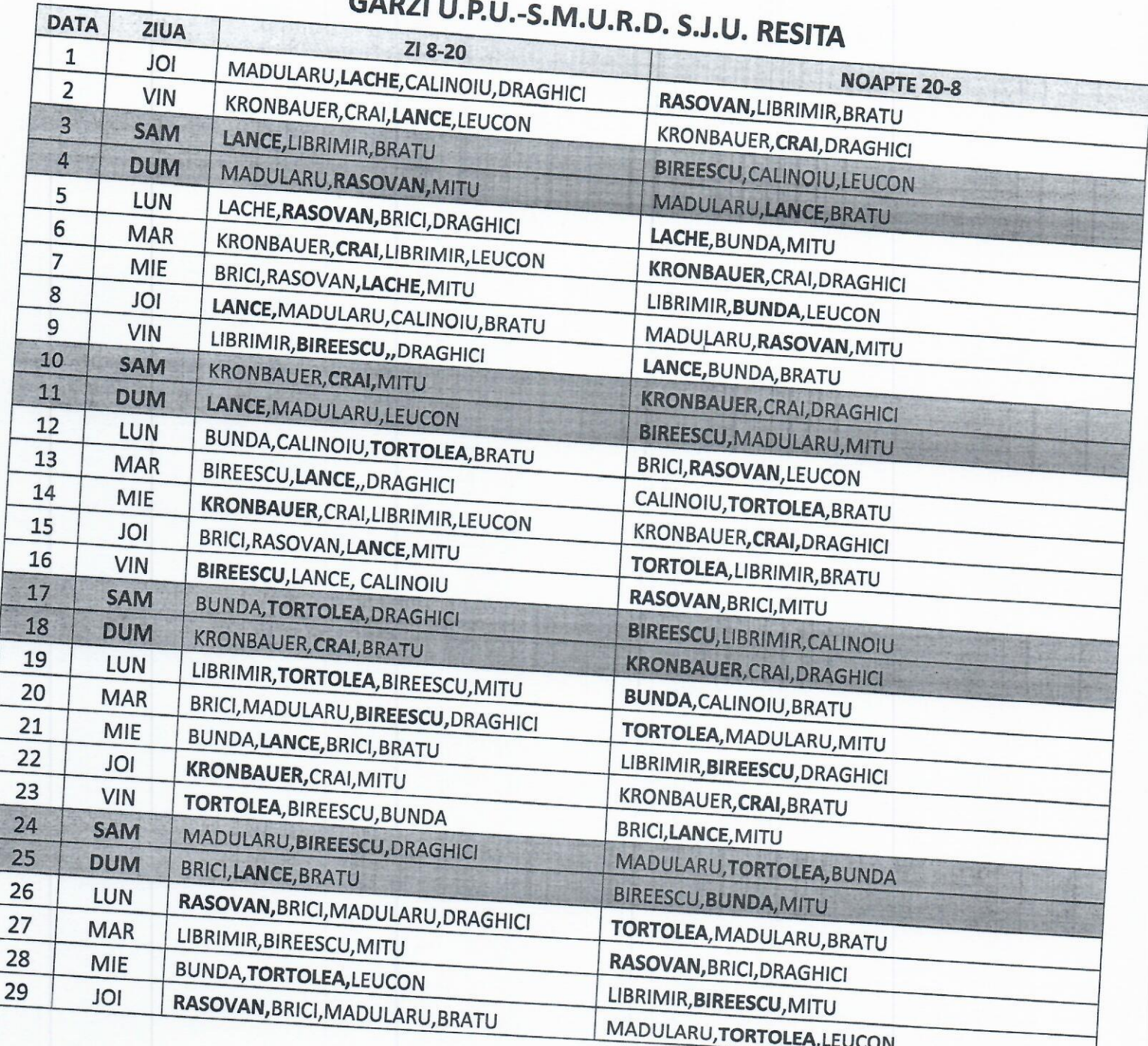

DIRECTOR MEDICAL: DR. BEG GHEORGHE

**The Figure** 

**SALE SALES** 

MEDIC SEF U.P.U.-S.M.U.R.D. : DR. BRICI ALEXANDRU

 $\overline{1}$